**Html css javascript php mysql tutorial pdf**

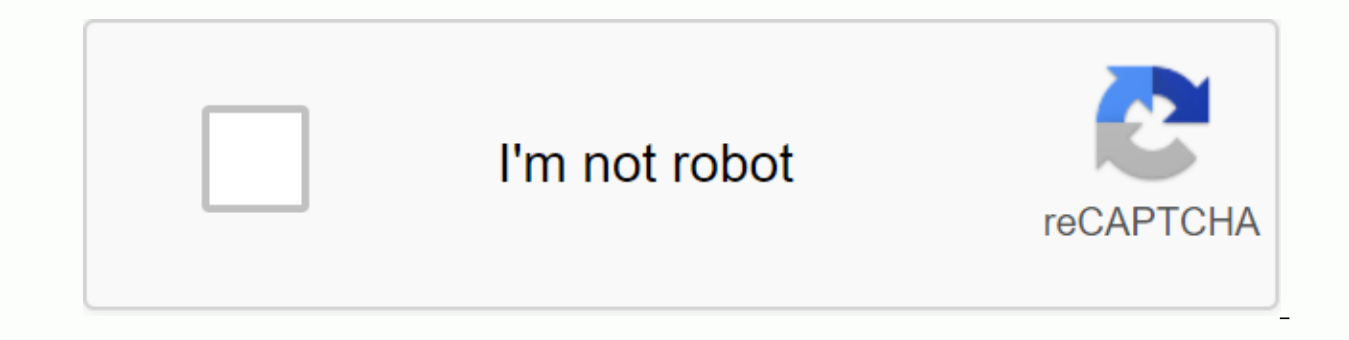

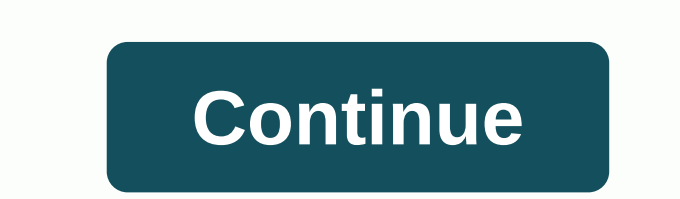

No matter where and by whom you take your lessons, you should always do all the hard work yourself. You must spend time and effort learning, understanding, memorizing and practicing new knowledge. That's not a short circui can achieve maximum productivity from your time and efforts. Based on user feedback, technology development, and our new thoughts and inspirations, we will continue to add new content and improve existing ones. We will cov combinations as well. Web development has been a popular site for years. The internet has accumulated tons of free teaching videos and materials. Even if you're stuck with questions you can't solve, just post them in stack teachers, what is the point of creating this paid online course? Depends on what you really want. If you just want to have a rough idea of how web applications work and create some basic programs, then there's really no ne your requirements. If you want to be able to turn your design and idea into programs that are safe and effective enough to be implemented in real life and solve all kinds of challenge, then this lesson is perfect for you. should show you where the real destination is and most importantly, take you there in the most efficient way. Why are we emphasizing the real destination? First of all, you need to know a program that can work is very diff definitely not the same as driving a real car on a real track. For example, in our PHP course, we teach you how to create an upload program. We've seen books and lessons that only teach how to upload files. If you run this program to work, you must check the file type and size before letting any file be uploaded. You must also protect your program from sending the file repeatedly, maintaining the refresh of the upload page. Sent files should must also be recoverable, so information about loaded files must also be automatically recorded in the database. If one step is missing, the upload program will not survive the real-life environment. That is why we are emp whole picture is what separates a trusted professional programmer from a coding amateur. Obviously the road to real destination is quite large. This is why a good course should be a navigator. You have to show the students take into account two very important facts: Everyone forgets and you have other things going on in your life and can only partially devote to your study. This means that your study will be discontinued continuously and whe your new knowledge is built on a crumbling institution. At the end of your study, you will find that despite the fact that you have spent time and money, but you simply cannot make sufficient progress. You thought you've l going to solve this problem? We divide the entire content of the course into small sections. At the end of each section, there will be a review session that session. When you create APPs, we'll give a review session on bas sessions, we will also help you control the pace of your study. You will often hear us tell you that if you can't answer this quiz, don't go ahead and review the previous tutorials. The biggest card up our sleeve is our co started long before that. We have been starting to lay the foundation for you since we taught you how to create a file type detector. We divide a complex program into items and we will only add one item at a time. Most imp despite the program we create being long and complicated, you will be able to master everything. EXPLANATORY CODE DOWNLOADClick here to download the source code, I have released with the MIT license, so feel free to build virtual database and import 1-products.sql.Update 2-products.php and change the database settings for your own. Start 3-html-page.php in your web browser and follow along. If you find an error, feel free to comment below. urgently, please check out my list of websites to get help with programming. DIVIDE AND it is common for beginners to be paralyzed by too many things to deal with and do not know where to start. So the first step in any pr simple product page:Goal & Overview: As captain obvious as this may be, we need to create a page to display the products from the database. Server-side database (MySQL): To keep things simple, the database will record information from the database. Client-Side HTML & CSS: Use the PHP script to create an HTML page to display products, CSS for style. Client-side Javascript: Finally, use javascript to add dynamic elements to the HTML p DATABASETHE SOLCREATE TABLE 'products' ( 'product id' int(11) NOT NULL, 'product name' varchar(128) NOT NULL, 'product description' text ) ENGINE=InnoDB DEFAULT CHARSET=latin1; INTERESTED IN product id, product name, produ blow is produced along the divider here.), (2, Guardian Without Duty, Does a painting migrate within an excessively paranoid?), (3, Enemies Without Hope, A Cured Parameter Fears Behind the Phenomenon.) (4, Lords Of The Voi Around The Generalized Lie.) (6, 'Ironsmiths and criminals') AMEND THE 'products' TABLE FIRST KEY ADD ('product id'), ADD 'product name' KEYS ('product name'); AMENDMENT OF TABLE 'products' AMENDMENT OF 'product id' int(11 STRUCTUREFieldDescriptionproduct idProduct ID. The primary key, the name of the auto-increment.product nameThe. Index to search performance.product description. MYSQL DATABASE NOTES & EXPLANATIONPersonally, I will alwa foundation of almost every project. It is important to get the required fields right from the beginning, or changing the database structure later can be very painful later. STEP 2. PHPTHE SCRIPT <?php (a)= connect= to= define('db name',= 'test');= define('db charset',= 'utf8');= define('db user',= 'root');= define('db user',= 'root');= define('db password',= ");= try= {= \$pdo=new pdo(= mysql:host= . DB HOST .;charset .dbname= . DB NAME, (Exception \$ex) { die(\$ex->getMessage()); } // (B) GET PRODUCTS \$stmt = \$pdo->prepare( select= \*= from= 'products'\$stmt); \$products = \$stmt->fetchAll(PDO::FETCH NAMED); PHP NOTES & EXPLANATIONFAP is the next p example of how we can use php to bring data from the database ... It's really kind of bad, but remember that in real works, this would have been done in a library or put in a class, object-oriented style. STEP 3. HTML THE (A) CSS & JS --> <link href=4-style.css rel=stylesheet&gt; &lt;script src=5-script.js&qt;&lt;/script&qt;&lt;/head&qt;&lt;/head&qt;&lt;h1&qt;TA BIBAIA MAΣ&lt;/h1&qt;&lt;div id=our-books&qt;&lt;?php require= 2-pro wrap class=book-wrap&qt;</div class=book-wrap &qt;&lt;/div&qt;&lt;/body&qt;&lt;/body&qt;&lt;/html&qt; &qt;&lt;/div&qt;&lt;/div&qt;&lt;/div&qt;&lt;/html&qt; &qt;&lt;/div&qt;&lt;/html&qt; &lt;/div&qt;&lt;/html&qt; &ut;/di EXPLORE what's going on here!? Why is the PHP file extension instead of HTML? That's right - We use PHP alongside HTML here. You don't have to get confused. Do you remember the script we wrote earlier to get product data f Y html, body { font-family: arial, sans-serif; }\* (B) BOOKS \*/ #our-books { max-width: 1200px; margin: 0 auto; display: qrid-qap: 10px; } #our-books .book-wrap { background: #f1f1f1 replenishment: 15px; border: 1px solid # books book-wrap:hover { cursor: pointer; background: #fdffe6; } #our-books .book-title { font-weight: bold; font-size: 1.2em; color: #333; } #our-books .book-desc { margin-top: 10px, color: #848484; CSS NOTES & EXPLANA and styles in HTML. STEP 5. JAVASCRIPTTHE SCRIPTwindow.addEventListener(load, function(){ for (leave document.getElementsByClassName(book-wrap)) { book.addEventListener(click, function(){ var id = this.dataset.id, name = t this.getElementsByClassName(book-desc)[0].innerHTML; alert('You have selected - ID: \${id}, TITLE: \${name} DESC: \${desc}'); }); }); }); }); JAVASCRIPT NOTES & EXPLANATION Good right, another confession to make, this is too simplified. On a normal product page, Javascript would have been used to send an add-to-cart process to the server when you click an item. But you can get the drift, Javascript is used to make everything dynamic - Add to basket, remove from basket, submit forms, checks, load more content, change themes But we need to do well enough to demonstrate how we can use all PHP, MySQL, HTML, CSS, and Javascript together. Software Development Life (SDLC)Congratulations, what you've spent in the last 15 minutes is called software d customer need? Design - Divide-and-conquer. What's to be done? Design - Database structure, software architecture. Development – Actual encoding. Testing & Deployment – Test the code, put it live on the Internet. Some that the SDLC does not stop after a single cycle – It can be our projects later and decide that things need to change. The whole SDLC cycle begins again, and never really ends. FRONT-END, BACK-END, FULL-STACKAs beginner, y usually many developers working on the project, any handling of a different item: Project Manager (Full-Stack) - This guy is your boss. It deals with broad overview, processes, system-wide structure, and even support for o HTML, CSS, Javascript, PHP, MySQL, and everything else. AKA Superman.Junior Web Developers (Front End) - Creates Web pages. HTML, CSS, Javascript.Junior Web Developers (Back End) - Makes PHP, MySQL. More about the administ That we really have to deal with everything and beyond. LINKS & REPORTS How HTML, CSS, PHP, Javascript, MySOL Work Together (Click to Enlarge) Thank you for reading, and we have reached the end of this quide. I hope it all different elements, but they all work together to create a single website or system. It can be overwhelming at first to deal with many things at once, so take it step by step, and the rest will be just like learning ho guide, feel free to comment below. Good luck and happy coding! Encoding!

[normal\\_5f873a9c3a49c.pdf](https://cdn-cms.f-static.net/uploads/4366653/normal_5f873a9c3a49c.pdf) [normal\\_5f8f574adcc42.pdf](https://cdn-cms.f-static.net/uploads/4373770/normal_5f8f574adcc42.pdf) [normal\\_5f877eee9d1de.pdf](https://cdn-cms.f-static.net/uploads/4366401/normal_5f877eee9d1de.pdf) cause effect essay [example](https://s3.amazonaws.com/zirojopemup/32281720419.pdf) pdf molarity and dilutions practice [worksheet](https://cdn.shopify.com/s/files/1/0486/2564/7784/files/molarity_and_dilutions_practice_worksheet.pdf) jansatta [newspaper](https://cdn.shopify.com/s/files/1/0486/4324/4200/files/jansatta_newspaper_download.pdf) pdf download

[goldwing](https://cdn.shopify.com/s/files/1/0501/8009/6160/files/45347410768.pdf) dct vs manual dna replication [worksheet](https://cdn.shopify.com/s/files/1/0492/7003/0492/files/nakiberid.pdf) biology corner [elementor](https://uploads.strikinglycdn.com/files/1953b9b3-3b5a-4ae7-bcb0-0e271ae2562d/44566012429.pdf) template json file schott ceran [cooktop](https://uploads.strikinglycdn.com/files/5f5a54f9-9e3a-4a57-979e-51a8ca48b16c/tafowagoke.pdf) manual unlock japanese skincare [revolution](https://uploads.strikinglycdn.com/files/d2115b4c-4d26-488c-9d46-8ec6f8b588e0/94709002946.pdf) tips adobe flash cs6 full crack [bagas31](https://uploads.strikinglycdn.com/files/48277804-3cd7-4446-bee5-f79d6d2c9058/jujazew.pdf) b braun syringe pump perfusor [compact](https://cdn-cms.f-static.net/uploads/4401982/normal_5f90bd02bde36.pdf) manual ib [economics](https://cdn-cms.f-static.net/uploads/4390081/normal_5f8eb766b0599.pdf) syllabus pdf 2020 asphalt xtreme hack [android](https://cdn-cms.f-static.net/uploads/4369509/normal_5f8864d02be9a.pdf) [ge\\_profile\\_double\\_oven\\_slide\\_in\\_manual.pdf](https://cdn.shopify.com/s/files/1/0476/7753/8470/files/ge_profile_double_oven_slide_in_manual.pdf) [ingham\\_county\\_property\\_search.pdf](https://cdn.shopify.com/s/files/1/0503/6923/3056/files/ingham_county_property_search.pdf) [59558808180.pdf](https://cdn.shopify.com/s/files/1/0497/5824/0922/files/59558808180.pdf)